## Cross Topics nettverksmøte i Kristiansand

## 7. Mars

Pia Skare Rønnevik, FANS, Customer Success Manager pia.roennevik@sas.com

Copyright © SAS Institute Inc. All rights reserved.

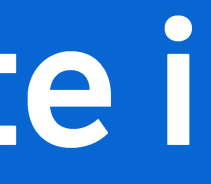

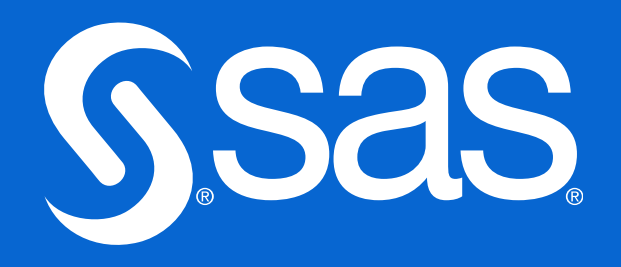

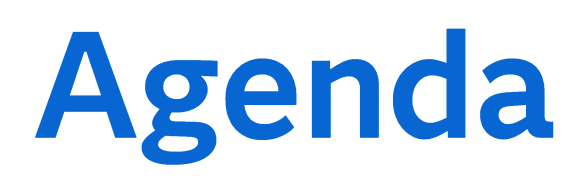

- $\cdot$  13.00 13.05
- $13.05 13.15$
- $13.15 13.45$
- $13.45 14.15$
- $14.15 14.25$
- $14.25 15.05$
- $15.05 15.35$
- $15.35 15.50$
- $\cdot$  15.50 16.20
- $\cdot$  16.20 17.00
- Velkommen Knowit
- Info FANS
- SAS teknologistrategi og retning
- Skyreisen til Sparebanken Sør
- Pause
- SAS Viya og Snowflake og Singlestore
- Styring og oppfølging av data kvalitet på vei mot skyen med SAS Viya Pause
- SAS Studio og Flows på SAS Viya
- Migrering av DI Studio prosjekt til SAS Studio flows med data til skyen

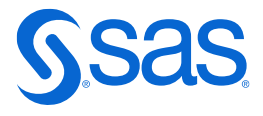

## **FANS Network Meetings & Platform Overview** the first half year of 2024

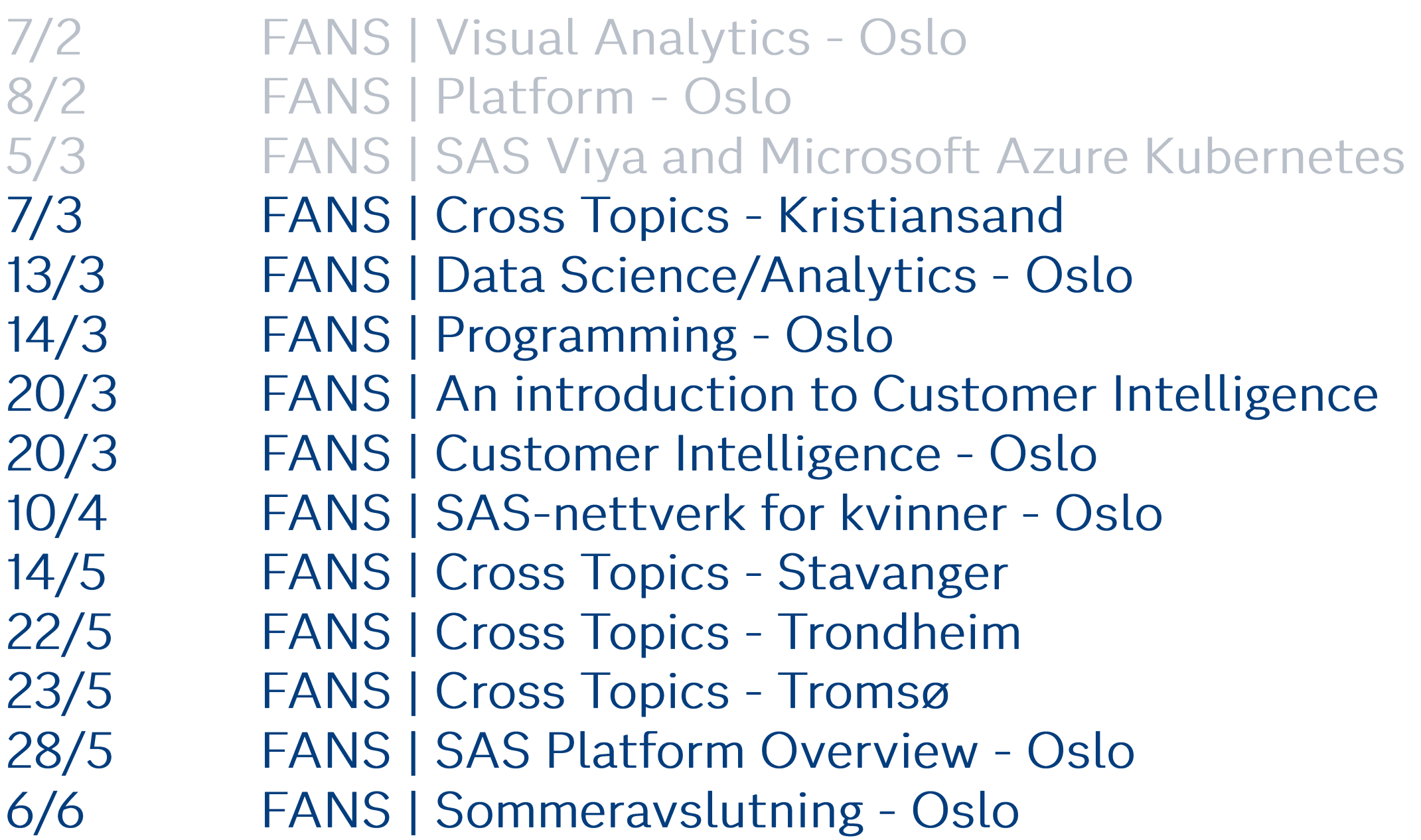

https://www.sas.com/sas/events/nordic/fans-nordic-sas-user-group/all-events-no.html

**Hybrid Hybrid Hybrid** In-person **Hybrid Hybrid** Virtual **Hybrid Hybrid** In-person In-person In-person **Hybrid** In-person

 $13.00 - 16.00$  $13.00 - 16.00$  $13.00 - 16.00$  $13.00 - 16.00$  $13.00 - 16.00$  $13.00 - 16.00$  $10.00 - 11.00$  $13.00 - 16.00$  $13.00 - 16.00$  $13.00 - 16.00$  $13.00 - 16.00$  $13.00 - 16.00$  $13.00 - 16.00$  $13.00 - 17.00$ 

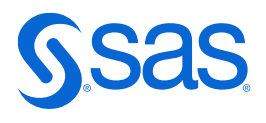

## SAS Innovate i Las Vegas 2024, April 16-19 **ARIA Resort & Casino, Las Vegas**

The AI and analytics experience for business leaders, technical users and SAS partners - combining the global SAS Innovate, SAS Explore, and SAS Amplify

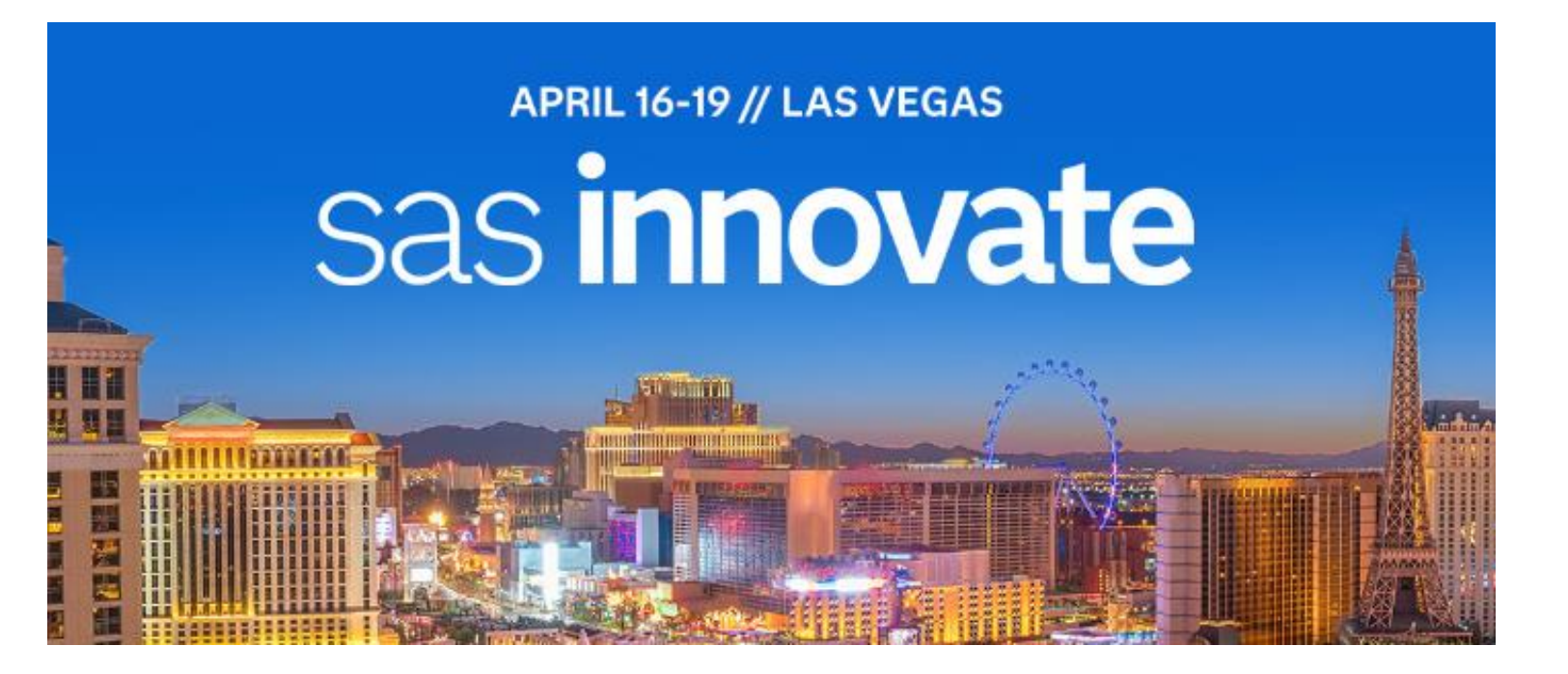

Through the FANS membership: 5 tickets with Premium Company Membership, 7 tickets with Premium Partner Membership and 1 with Premium Personal membership.

https://innovate.sas.com/event/8ab28f0a-ebf2-40d1-a8e7-650dc34d7777/summary

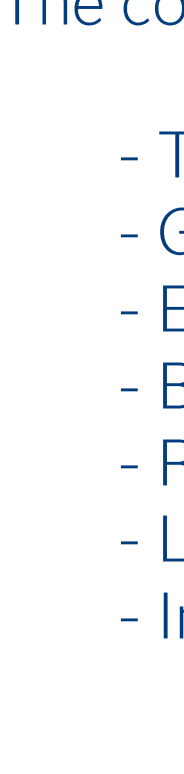

- Social networking
- Nordic dinner

The conference program:

- Training
- General Sessions
- External Keynotes
- Breaksout Sessions
- Round tables
- Live Web training / Hands-on session - Innovation Hub:
	- Superdemos
	- SAS Booths
	- Partner Booths

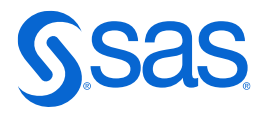

## **Choose Your SAS Journey**

- Free personalized learning journeys for SAS Users & Admins.
- Subscription-based and delivered into your inbox weekly.
- No jargon just proven expert advice.

V What's New? √ Tips & Tricks Video Tutorials √ Best Practices  $\sqrt{\mathsf{Expert}$  Blogs V Industry Knowledge √ Connect with Experts

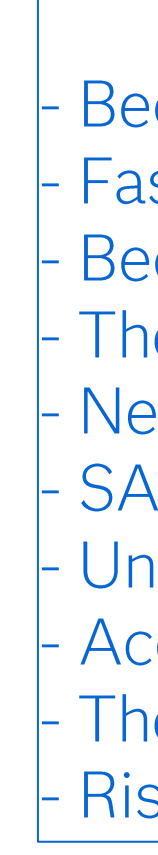

https://www.sas.com/sas/offers/choose-your-sas-journey.html?referid=CS1488

Choose the Journey that suits you: Become a SAS Data Ninja **Fast Track Your Viya Adoption** Become a Viya Admin Superhero - The Art of Data Visualization - Next Gen AML & Transaction Monitoring **SAS Starter Kit** Unmasking Fraudsters in Banking Accelerate as a Data Scientist - The Agile SAS Environment with DevOps **Risk Lab Evolution** 

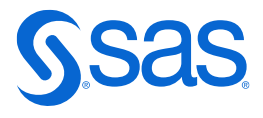

# Ask the Expert

S experts share in-depth information, tips and tricks on a variety of topics to enable SAS users to gain ne thts into using SAS products. Our goal is to make your job easier and empower you with the knowledge need to be successful at your work.

Each live webinar ends with a time for you to ask questions of the SAS expert.

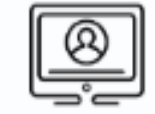

On-Demand Webinars

#### ary 27, 2024

#### and Tricks: Improve Forecast uracy Using Interactive ieling in SAS® Visual ecasting

this webinar to learn effective of interactive modeling abilities in the SAS Visual casting user interface to her improve forecast accuracy ndividual time series.

#### March 5, 2024

#### Coming Soon: SAS® Viya® Workbench!

Join us to learn more about this highly scalable, cloud development environment that allows data scientists to rapidly build highperformance models in the language they choose.

#### March 14, 2024

#### Boosting Retail & CPG Profits: A **Your Promotions Optimized?**

Join us as we discuss some o' tools that collect, visualize interpret data so you can sales and profits even v enhancing customer e

https://www.sas.com/en\_us/learn/ask-theexpert-webinars.html

SAS experts share in-depth information, tips and tricks on a variety of topics to enable SAS users to gain new insights into using SAS products. Our goal is to make your job easier and empower you with the knowledge you need to be successful at your work.

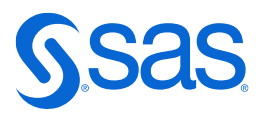

## SAS ANALYTICS EXPLORERS

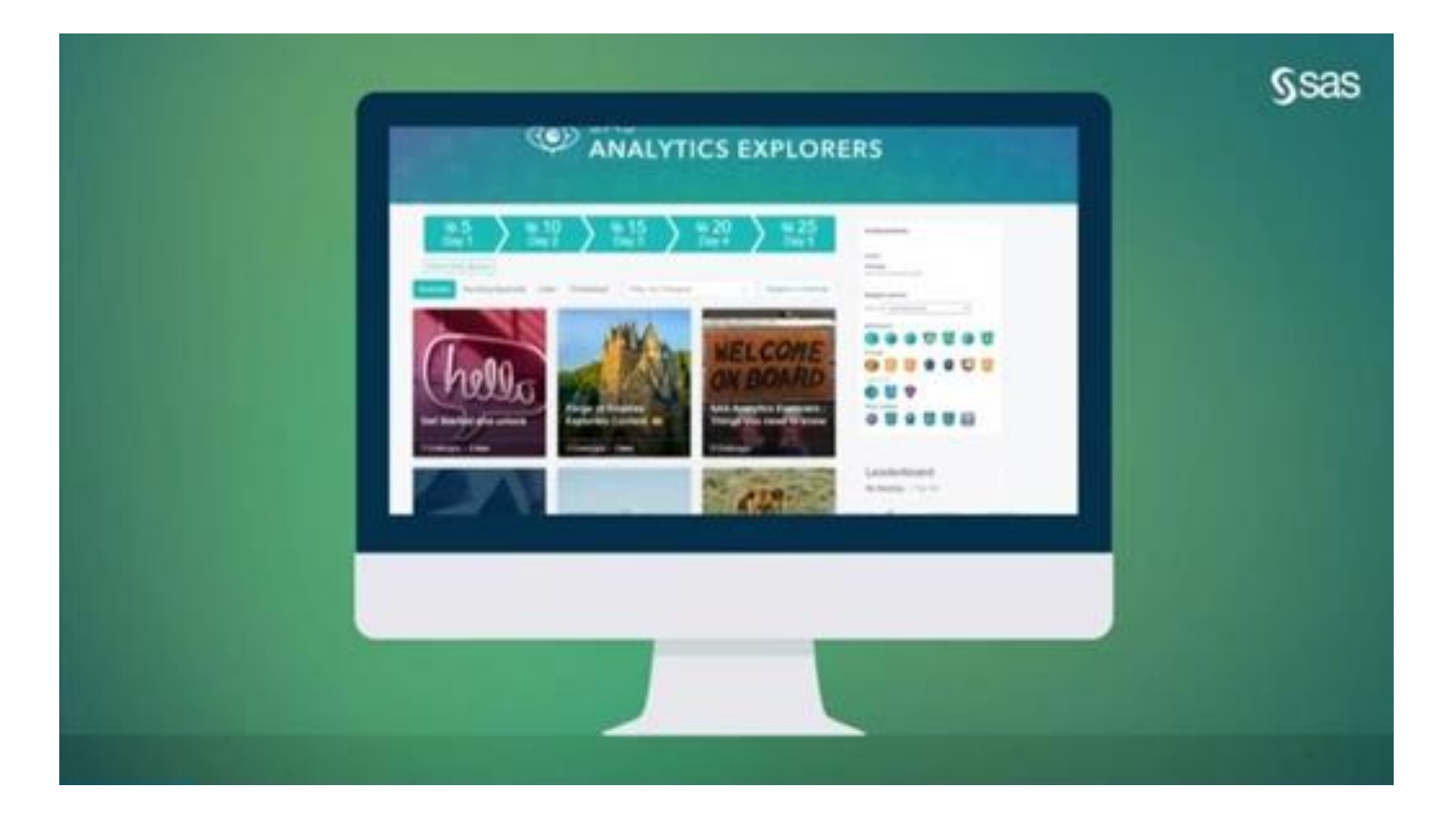

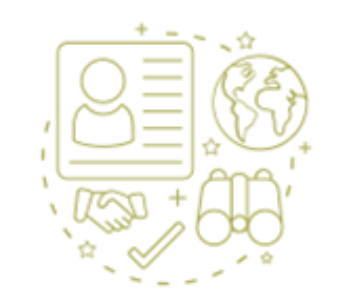

Network with peers

Are you a SAS user?

Join our Advocacy Community: https://emea.explorers.sas.com/join/SASFCSS

Copyright © SAS Institute Inc. All rights reserved.

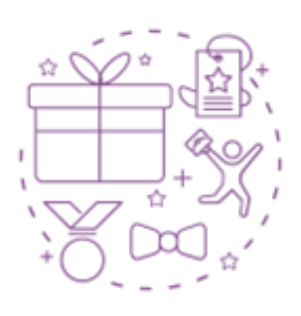

Learn about SAS products, share best practices and develop your career

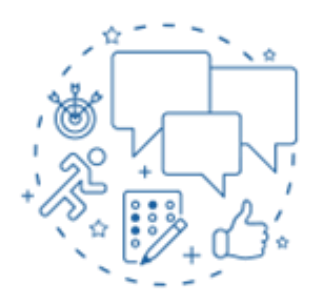

Improve your standing as a thought leader, earn points to trade in for great rewards

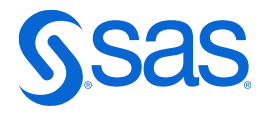

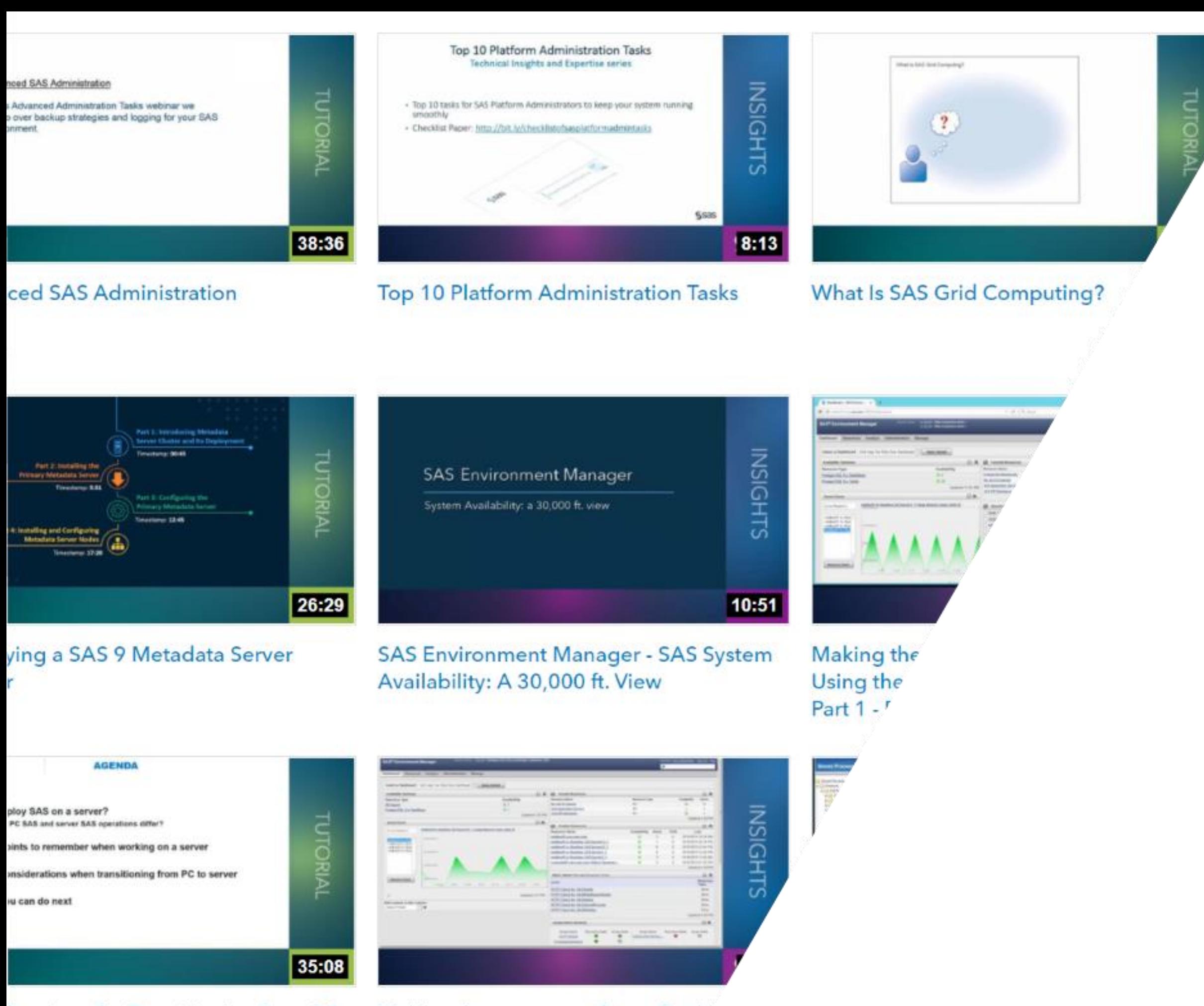

lerations for Transitioning from PC rer

Making the most out of your Dash' Using the SAS Environment Man Part 2 - Example Dashboard

## **How To Tutorials**

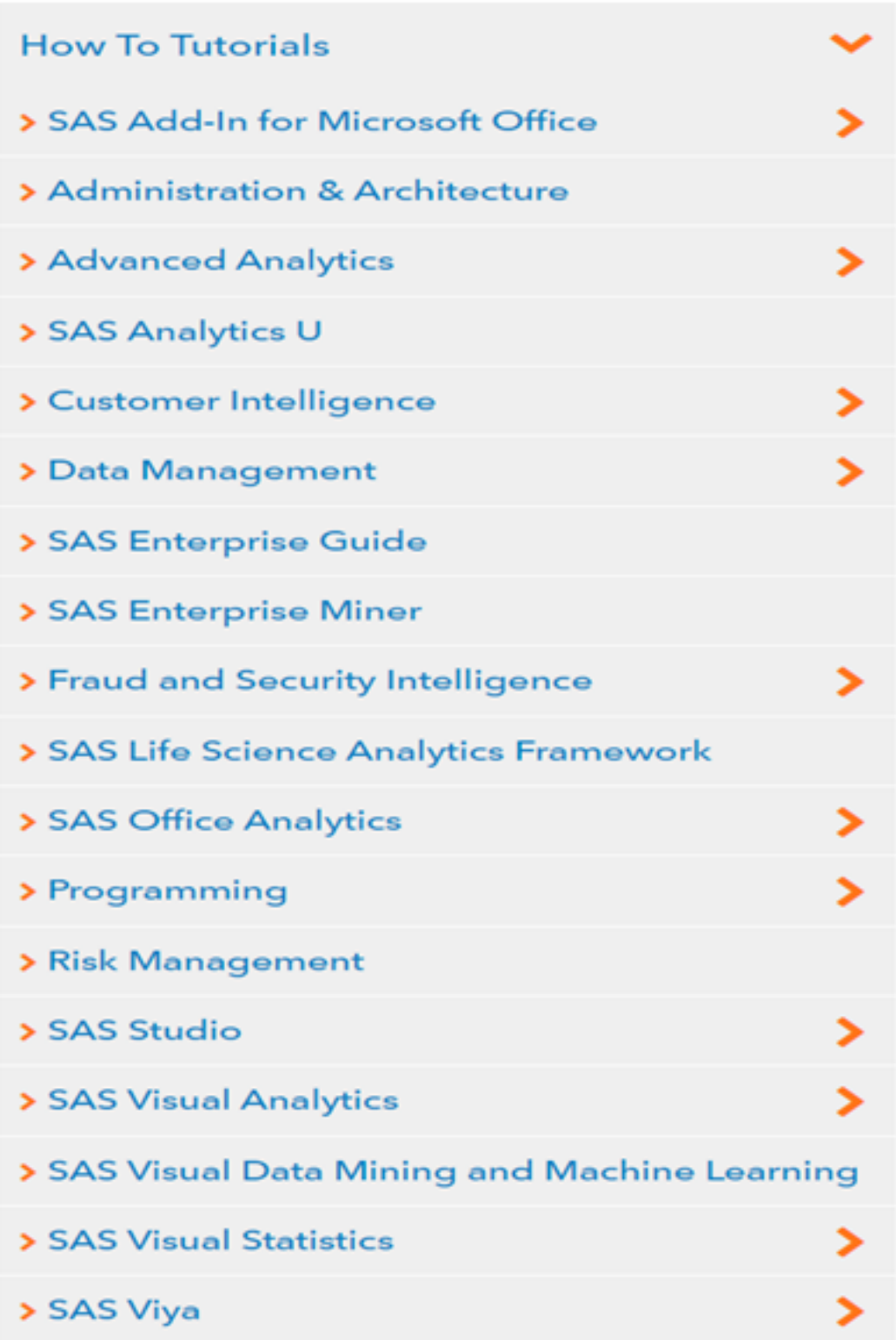

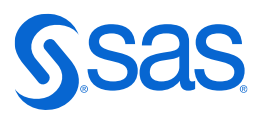

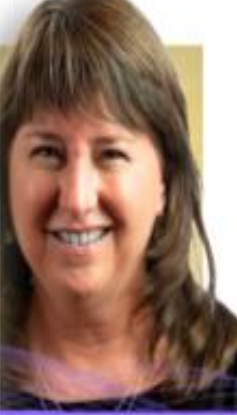

**HIGHLIGHTS** 

n Editor ISAS Viva

e SAS Viya Release on and join us for a thrilling nth's show to hear asily add Python code in.

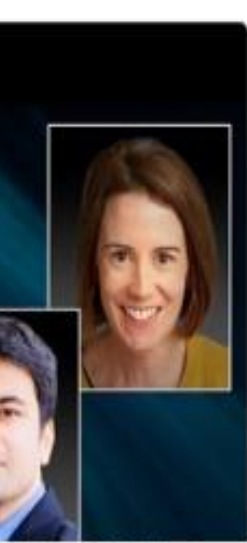

irts | SAS Viya

t of summer (or winter Jus down. We are back across the analytics a data movement with i.

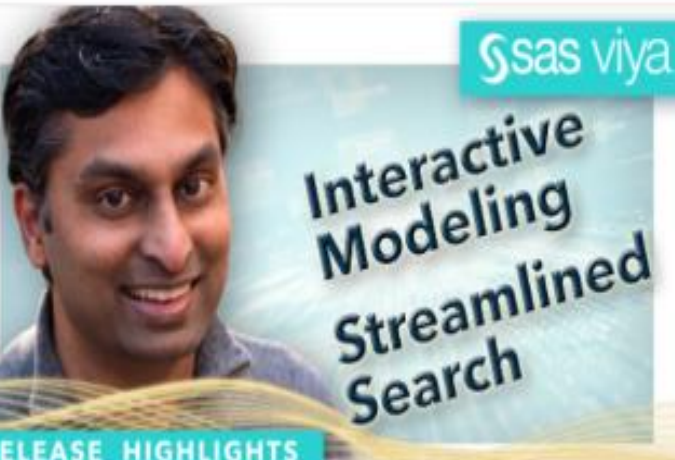

#### **RELEASE HIGHLIGHTS**

Interactive Modeling, Streamlined Search | SAS Viya 2021.1.14

Watch this month's show to learn about new features in SAS Information Governance including search improvements, keywords and more to create a simpler user experience. You'll also get up to speed on controlling submission order of your rows, outlier or anomaly detection, accessible map.

 $00 + 3$ 

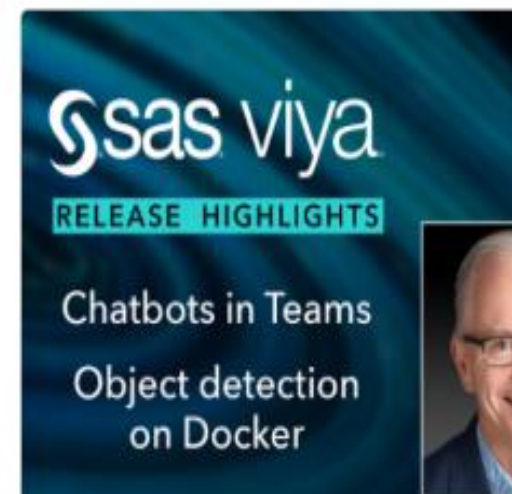

Chatbots in Microsoft Teams, real-time object detection on Docker | SAS Viva 2021.1.3

Happy August! Tune in for this month's SAS Viya Release highlights and hear all about exciting features in DataOps, artificial intelligence and ModelOps. Learn about new capabilities in SAS Studio for designing custom steps and how to use SAS Conversation Designer to increase productivity through chatbots that.

●0 ±4

**Ssas viya** 

RELEASE HIGHLIGHTS

Interactive

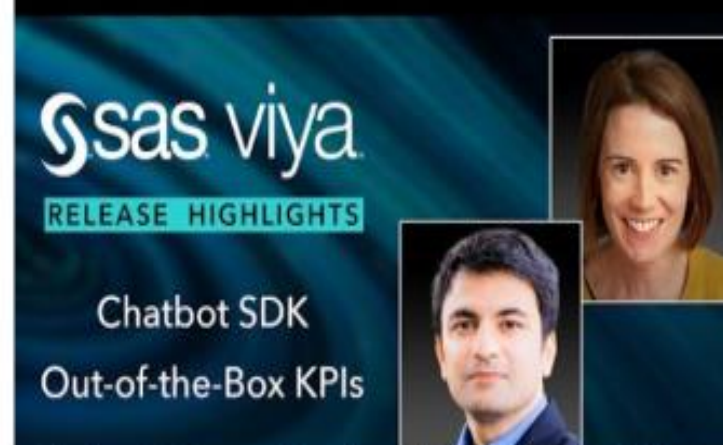

Chatbot SDK, out-of-the-box KPIs | SAS Viya 2021.1.1 It is hard to believe the first half of the year is almost over. But what a journey! We are just getting started with all the cool capabilities and enhancements to SAS Viya. In the latest release, we'll show you how the new chatbot SDK provides easy ways to include elements that interact with SAS Conversatio.

 $0.42$ 

**Ssas viva** 

**RELEASE HIGHLIGHT** 

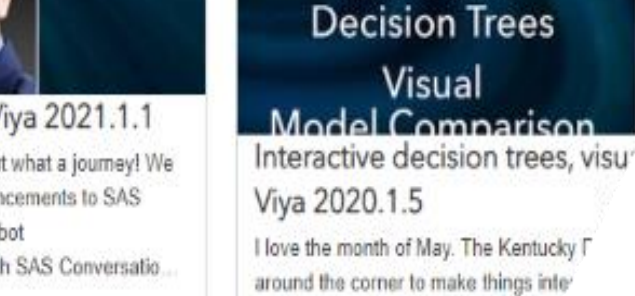

more on that later. It's RUNDOWN f you to "be there or be square" and

●0 ★1

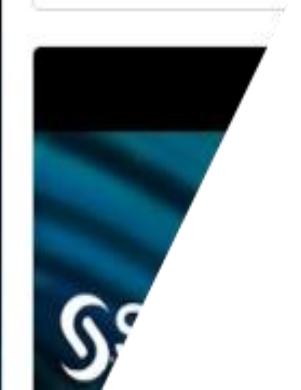

**SAS Event Stream Process SAS Studio** Visual Analytics Top Li

## **SAS Viya Release Updates**

## https://communities.sas.com/t5/SAS-Viya-Release-Updates/tkb-p/releaseupdates

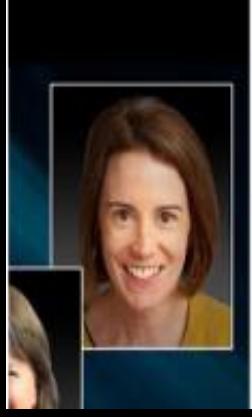

Your source for the latest news and release highlights for SAS Viya

YouTube video's every month

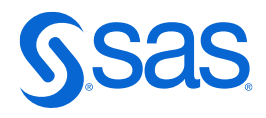

## Keep yourself updated!

- The SAS documentation can be found here.
- SAS-L, the place for in-depth discussions online.  $\bullet$
- SASENSEL, an online game where you get to test your SAS knowledge.  $\bullet$
- Blogs, a great way to stay up to date on various fields.  $\bullet$
- Github, where you can find SAS code that people share recommend Roger DeAngelis.  $\bullet$
- Articles about SAS can be found here Lexjansen.  $\bullet$
- SAS User Groups, many regional user groups recommend The Boston Area SAS User Groups.  $\bullet$
- SAS Global Support Community, where you can ask questions and join discussions  $\bullet$
- **SAS Nordic Communities**  $\bullet$

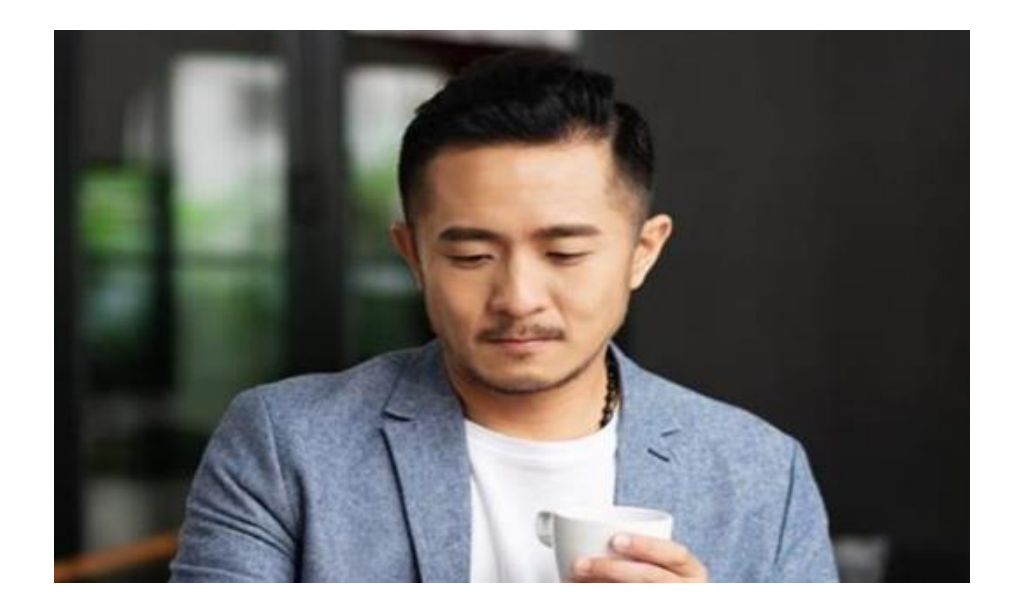

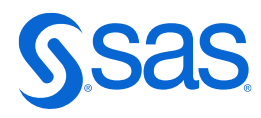

## **Data processing in Sas, Spss, Stata, R and Python. A** comparison

## **Data processing in Sas, Spss, Stata, R and Python. A comparison**

This document gives a brief comparison between these software packages on how to do basic data processing for statistical surveys.

Notater 2023/1 Publisert: 13. januar 2023

#### Kun på engelsk: Åpne og les publikasjonen i PDF (5.8 MB)

When we are working with Statistical data we use software programs for data processing, analysis and tabulation. Which software to choose is depending on different factors like financial matters, management decisions, staff requests and so on. Five of the most commonly used software packages are the commercial Sas, Spss and Stata and the non-commercial R and Python.

This document gives a brief comparison between these software packages on how to do basic data processing for statistical surveys. It is meant to help employees who know one of the packages to learn some basics of the other ones. This is needed if the company changes from one software to another. It will also be useful for staff who co-operates with other companies who use other software than he or she usually works with. We can also use it as an introduction to one or more of the different softwares.

The versions used of the different software for this document are:

- Sas 9.4 M6
- $\bullet$  Spss 27.0.1.0
- $\bullet$  Stata 16.0
- R  $4.0.0$
- Python  $3.10.5$

As software always develop some of the program examples may be outdated when new versions arrive.

### https://www.ssb.no/teknologi-og-innovasjon/informasjons-og-kommunikasjonsteknologi-ikt/artikler/data-processingin-sas-spss-stata-r-and-python.a-comparison

Copyright © SAS Institute Inc. All rights reserved.

Artikkelen er en del av serien

Metoder og dokumentasjon for teknologi og innovasjon

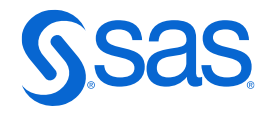

## **Analytics Proc in Enterprise guide and SAS Studio**

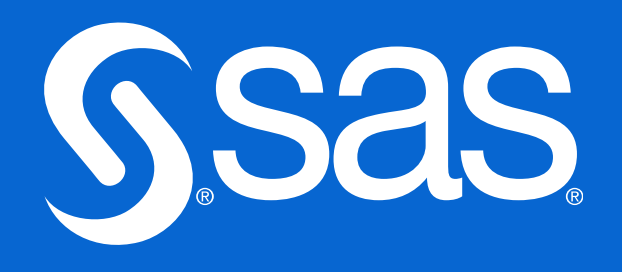

- Linear Regression
- Logistic Regression
- Nonparametric Logistic
- GLM Regression
- GAM Regression
- Clustering
- Decision Tree

### **Modeling Techniques Analytical Procedures (SAS Studio Programmatic Interface)**

• GENSELECT (Generalized Linear Model) • KCLUS (K-means and K-modes Clustering) • NMF (Nonnegative Matrix Factorization) **SANDWICH (Sandwich Variance Estimator)** PCA (Principal Component Analysis) • LOGSELECT (Logistic Regression) • NLMOD (Nonlinear Regression) REGSELECT (Linear Regression) • TREESPLIT (Decision Trees) PLSMOD (Partial Least Square) • QTRSELECT (Quantile Regression) • SPC (Statistical Process Control) • LMIXED (Linear Mixed Models) MBC (Model-Based Clustering) • SIMSYSTEM (Simulate Univariate Data) • GAMMOD (Generalized Additive Model) • GAMSELECT (Model Selection for GAM)

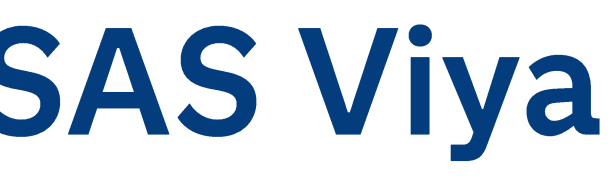

• PHSELECT (Proportional Hazard Model) • ICA (Independent Component Analysis) • MODELMATRIX (Matrix of Covariates)

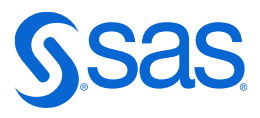

## **SAS Visual Statistics in SAS Viya**

## **(Visual Interface)**

- **Bayesian Network**
- Factorization Machine
- **Forest**
- Gradient Boosting
- Neural Network
- Support Vector Machine

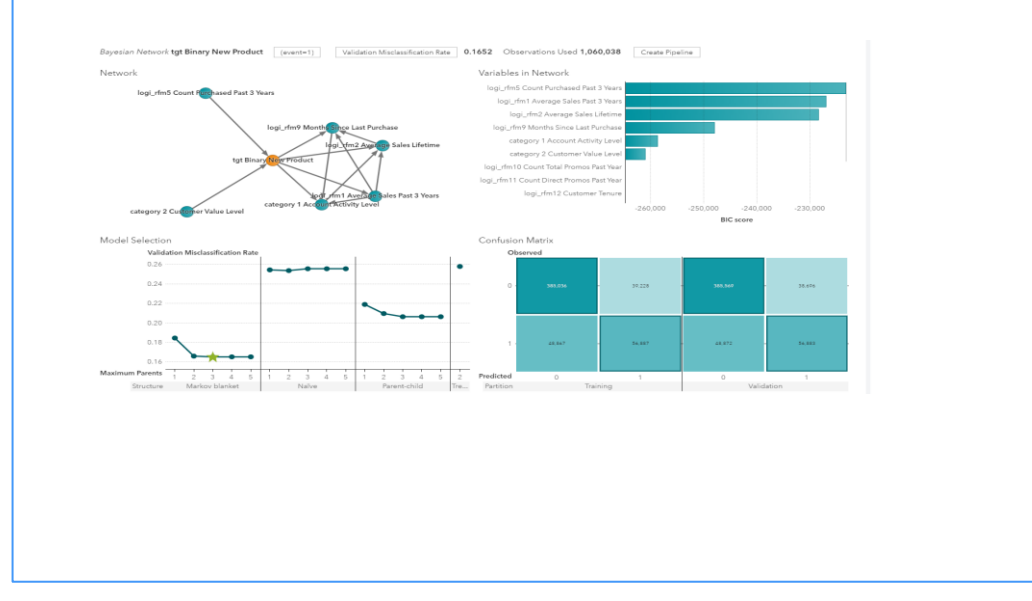

FACTMAC (Factorization Machine Model) FOREST (Forest Model) GRADBOOST (Gradient Boosting Model) NNET (Neural Network) SVMACHINE (Support Vector Machine) SVDD (Support Vector Data Description) BNET (Bayesian Network) BOOLRULE (Boolean Rules) FASTKNN (k-nearest neighbor) GVARCLUS (Variable Clustering and Graphical Modeling) MBANALYSIS (Association Rule Mining) RPCA (Robust Principal Component Analysis)

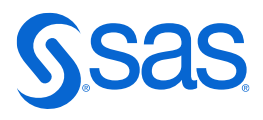

## **SAS Visual Data Mining and Machine Learning in Viya**

## **Machine Learning Techniques (Visual) Machine Learning Procedures (SAS Studio**

## **Programmatic Interface)**

### **Descriptiv statistics**

- SGSCATTER (Creates a paneled graph of scatter plots for multiple combinations of variables)
- MEANS (Data summarization tools to compute descriptive statistics for variables across all observations and within groups of observations)
- UNIVARIATE (Produces a variety of statistics that summarize the data distribution of each analysis variable) • FREQ (One-way to *n*-way frequency and contingency (crosstabulation) tables)
- 
- CORR ( Computes Pearson correlation coefficients, three nonparametric measures of association, polyserial correlation coefficients, and the probabilities associated with these statistics)
- TTEST (Performs *t* tests and computes confidence limits for one sample, paired observations, two independent

- SGPLOT (Bar Chart, *vbar*)
- SGPLOT (Bar-Line Chart, *vbar/vline*)
- SGPLOT (Boxplot, *vbox* )
- SGPLOT (Bubble Plot, *bubble*)
- SGPLOT (Heat Map, *heatmap*)
- SGPLOT (Histogram, *histogram*)
- SGPLOT (Line Chart, *vline*)
- FREQ (Mosaic Plot, *MosaicPlot*)
- TEMPLATE (Pie Chart, *piechart*)
- SGPLOT (Scatter Plot, *scatter*)
- **SGPLOT (Series Plot, series)**<br>Copyright © SAS Institute Inc. All rights reserved.

### samples, and the AB/BA crossover design) **Visual Data – graph**

[https://go.documentation.sas.com/doc/en/pgmsascdc/9.4\\_](https://go.documentation.sas.com/doc/en/pgmsascdc/9.4_3.5/grstatproc/n0yjdd910dh59zn1toodgupaj4v9.htm) [3.5/grstatproc/n0yjdd910dh59zn1toodgupaj4v9.htm](https://go.documentation.sas.com/doc/en/pgmsascdc/9.4_3.5/grstatproc/n0yjdd910dh59zn1toodgupaj4v9.htm)

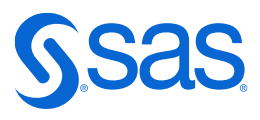

### **Visual Data – control charts**

- SHEWHART (Box Chart)
- SHEWHART (C Chart)
- SHEWHART (Individual Measurements Chart)
- SHEWHART (Mean and Range Chart)
- SHEWHART (Mean and Standard Deviation Chart)
- SHEWHART (np Chart)
- SHEWHART (p Chart)
- SHEWHART (u Chart)

https://support.sas.com/documentation/onlinedoc/qc/141/shewhart.pdf

http://www.math.wpi.edu/saspdf/qc/chap31.pdf

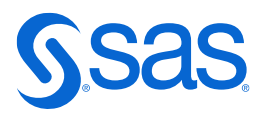

### **Visual Data – Map**

- SGMAP (Choropleth Map, *choromap*)
- SGMAP (Text Map, *text*)
- SGMAP (Bubble Map, *bubble*)
- SGMAP (Scatter Map, *scatter*)
- SGMAP (Series Map, *series*)
- GLMSELECT/REG (Linear Regression with classification/continous variables)
- COUNTREG (Count Regression in which the dependent variable takes nonnegative integer or count values)
- GLM (One- Way Anova with categorical variables)
- GLM (N-Way Anova with factors)
- GLM (Analysis of Covariance with categorical variables/continuous covariate)
- NPAR1WAY (Nonparameteric One-Way ANOVA with classification variable)
- LOGISTIC (Binary Logistic Regression with classification/continuous variables, Link function: Logit, Probit and LogLog)
- GLMSELECT (Predictive Regression Models with classification/continuous variables)
- GENMOD (Generalized Linear Models with classification/ continuous variables, distributions: Normal, Binomial, Gamma, Inverse Gaussian, Multinomial, Negative binomial, Poisson, Tweedie, Zero-inflated negative binomial/Poisson)
- MIXED (Mixed Models with classification and continuous variables (random and fixed effects))
- PLS (Partial Least Squares Regression with classification/continuous variables)
- ROBUSTREG (Robust Regression with different methods: M Estimation, LTS Estimation, S Estimation, MM Estimation and M Estimation (tuned))
- ENTROPY (Entropy used to estimation of simultaneous systems of linear regression models)
- MDC (Multinomial Discrete Choice Modeling is used when the dependent variable takes multiple discrete values)

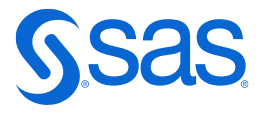

### **Regression Models**

- LIFETEST (Nonparametric Survival Analysis)
- PHREG (Cox Proportional Hazards Regression)

### **Forecasting**

- TIMEDATA (Time Series Data Preparation)
- TIMESERIES (Time Series Exploration)
- ARIMA (Modeling and Forecasting Random walk/Moving average/Arima/Arimax)
- ESM (Exponential Smoothing Models)
- UCM (Unobserved Components Models forecasts equally spaced univariate time series, decomposes the response series into components such as trend, seasonals, cycles, and the regression effects due to predictor serie)

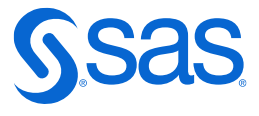

### **Survival Analysis**

- MODEL (Causal Models with exogenous/endogenous/excluded instrumental variables)
- AUTOREG (Cross-sectional Data Linear Models, Regression with autocorrelated and hetroscedastic errors)
- GLIM (Cross-sectional Data Logit/Probit/Censored/Truncated Models)
- PANEL (Panel Data Linear Models with cross-sectional/time ID)
- GLIM (Panel Data Logit/Probit/Censored/Truncated Models)
- COUNTREG (Panel Data Poisson/Negative Binomial Models)
- COUNTREG (Cross-sectional Data Poisson/Poisson Zero-inflated/ Negative Binomial/Negative Binomial Zero-inflated)
- SEVERITY (Severity Models continuous and categorical variables)
- SPATIALREG (Spatial Regression Models with continuous and categorical variables, analyzes spatial econometric models for cross-sectional data whose observations are spatially referenced or georeferenced)
- ARIMA (Univariate Time Series Analysis ARIMA/ARIMAX)
- VARMAX (Multivariate Time Series Analysis, variables arn't only contemporaneously correlated with each other, but also with each other's past values)
- PDLREG (Estimates regression models for time series data in which the effects of some of the regressor variables are distributed across time)
- TSCREG (Time Series Cross Section Regression , panel data sets that consist of time series observations on each of several cross-sectional units)

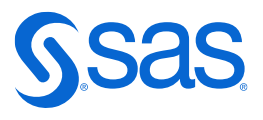

### **Econometrics**

### **Multivariate Analysis**

- PRINCOMP (Principal Component Analysis)
- FACTOR (Factor Analysis)
- CANCORR (Canonical Correlation)
- DISCRIM (Discriminant Analysis)
- CORRESP (Correspondence Analysis)
- PRINQUAL (Multidimensional Preference Analysis)
- COPULA (COPULA enables you to fit multivariate distributions or copulas from a given sample data set)
- EXPAND (Expand is useful when you need to combine series with different sampling intervals into a single data set)
- SIMILARITY (Computes similarity measures associated with time-stamped data, time series, and other sequentially ordered numeric data)
- SPECTRA (Spectral and cross-spectral analysis of time series, used to look for periodicities or cyclical patterns in data))

- DISTANCE (Compute Similarities and Distances)
- VARCLUS (Cluster Variables)
- STDIZE/FASTCLUS (K-Means Clustering)
- DISTANCE/CLUSTER (Cluster Observations)
- ACECLUS (Estimate Within-Cluster Covariances)

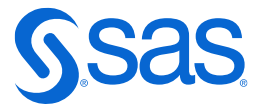

### **Cluster Analysis**

- HPCOUNTREG (High-performance Count Regression in which the dependent variable takes on nonnegative integer or count values)
- HPPANEL (High-performance Panel analyze a class of linear econometric models that commonly arise when time series and cross-sectional data are combined)
- HPCDM (High-performance Compound distribution Model are modeling the severity of loss and the frequency of loss separately)
- HPQLIM (High-performance Qualitative and Limited dependent variable model analyzes univariate limited dependent variable models)
- HPSEVERITY (High-performance Severity provides a default set of probability distribution models; Burr, exponential, gamma, generalized Pareto, inverse Gaussian, lognormal, Pareto, Tweedie, and Weibull distributions)

### **High-Performance Models**

### **Other Models**

- QLIM **(Qualitative and Limited dependent variable Model, univariate and multivariate limited dependent variable models, include logit, probit, tobit, selection, and multivariate models)** • SSM **(State Space Models used for analyzing continuous response variables that are recorded sequentially**
- **according to a numeric indexing variable)**

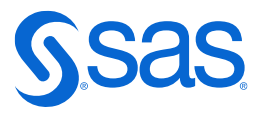

### **Simulation**

- HPCOPULA (High-Performance Copula is a high-performance version of the SAS/ETS COPULA procedure, which simulates data from a specified Copula)
- SIMLIN (Perform simulation or forecasting of the endogenous variables)

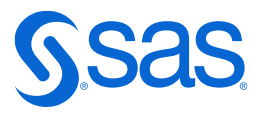

## Examples

Copyright © SAS Institute Inc. All rights reserved.

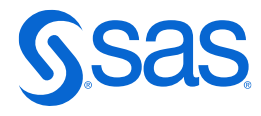

\_Highway=Make Model Origin Type Model\*Origin Model\*Type Origin\*Type Model\*Origin\*Type / ss1 ss3;

ake Model Origin Type / adjust=tukey pdiff=all alpha=0.05 cl;

e with Categorical variables and continuous covariate ELP.CARS method=mean out=work.\_ancova\_stdize;

ncova\_stdize;

ighway=Origin Cylinders Cylinders \* Origin; / adjust=tukey pdiff alpha=.05;

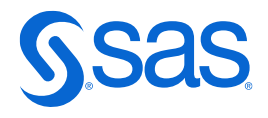

## **Regression Models**

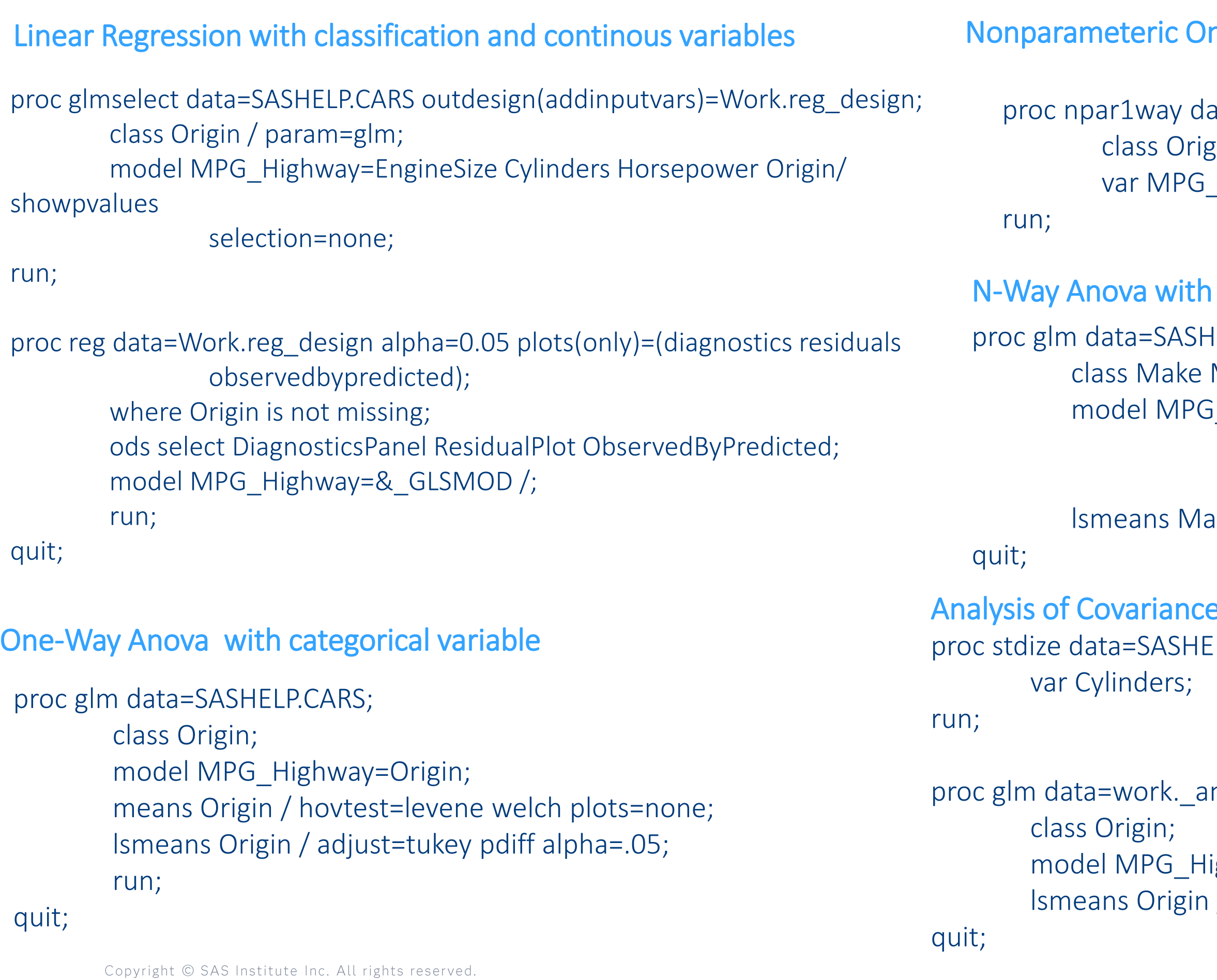

### ne-Way ANOVA with classification variable

ata=SASHELP.CARS wilcoxon plots(only)=(wilcoxonboxplot); zin;

Highway;

### factors

**IELP.CARS;** 

Model Origin Type;

model MPG\_Highway=Make Origin EngineSize Cylinders orsepower EngineSize\*Cylinders EngineSize\*Horsepower ylinders\*Horsepower;

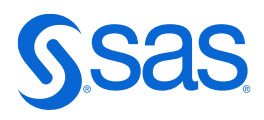

## **Regression Models**

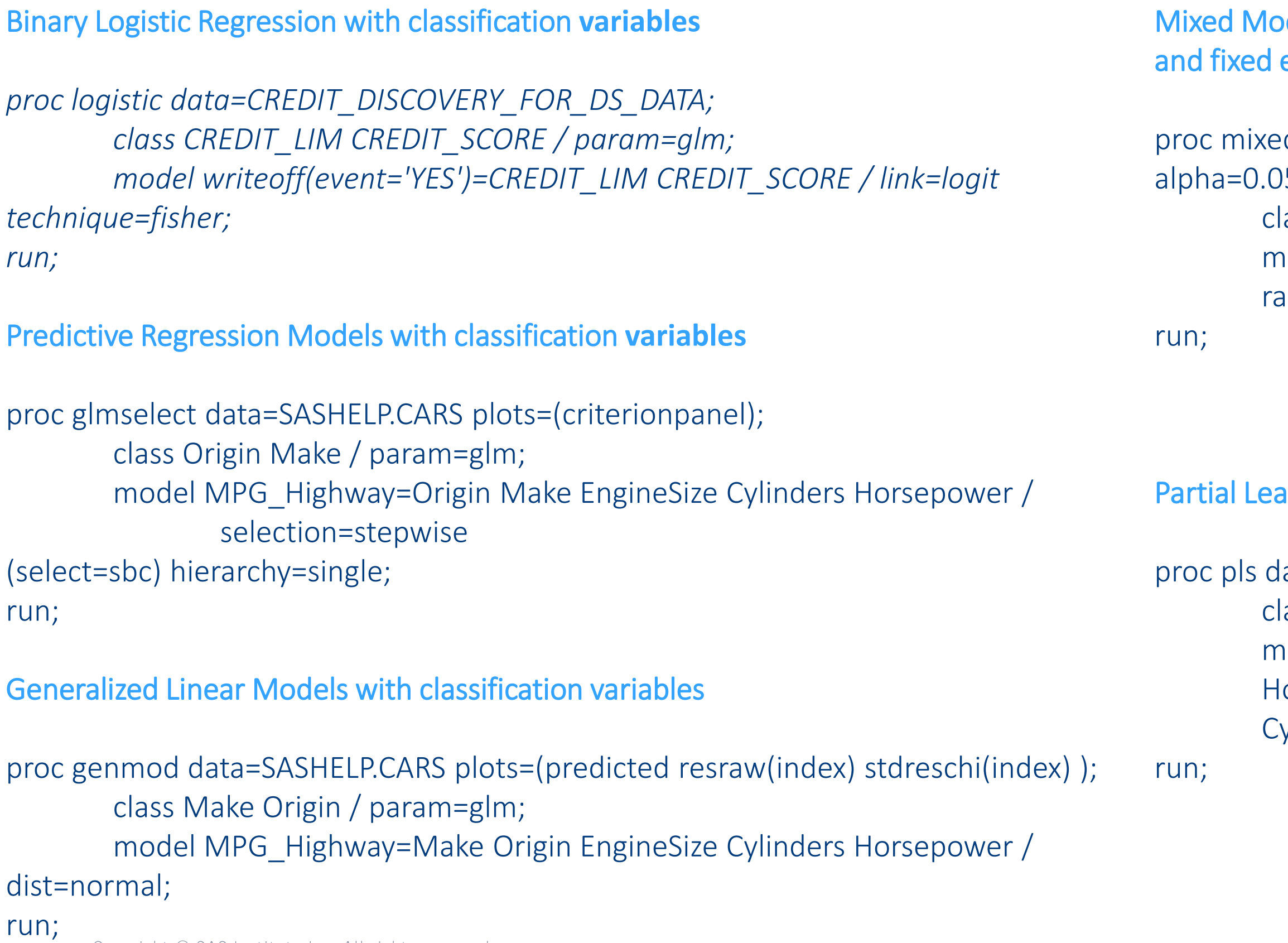

dels with classification and continuous variables (random effects)

d data=SASHELP.CARS method=reml plots=(residualPanel)  $5;$ 

- lass Make Origin;
- nodel MPG\_Highway= /;
- andom Intercept / type=VC subject=Make;

#### **Ratial Squares Regression with classification variables**

ata=SASHELP.CARS method=pls plots;

lass Make Origin;

```
proc esm data=Work.preProcessedData back=0 lead=12 plot=(corr errors 
modelforecasts);
by price discount cost;
Month interval=Month;
f(3)st sale / alpha=0.05 model=simple transform=none;
```
## **Forecasting**

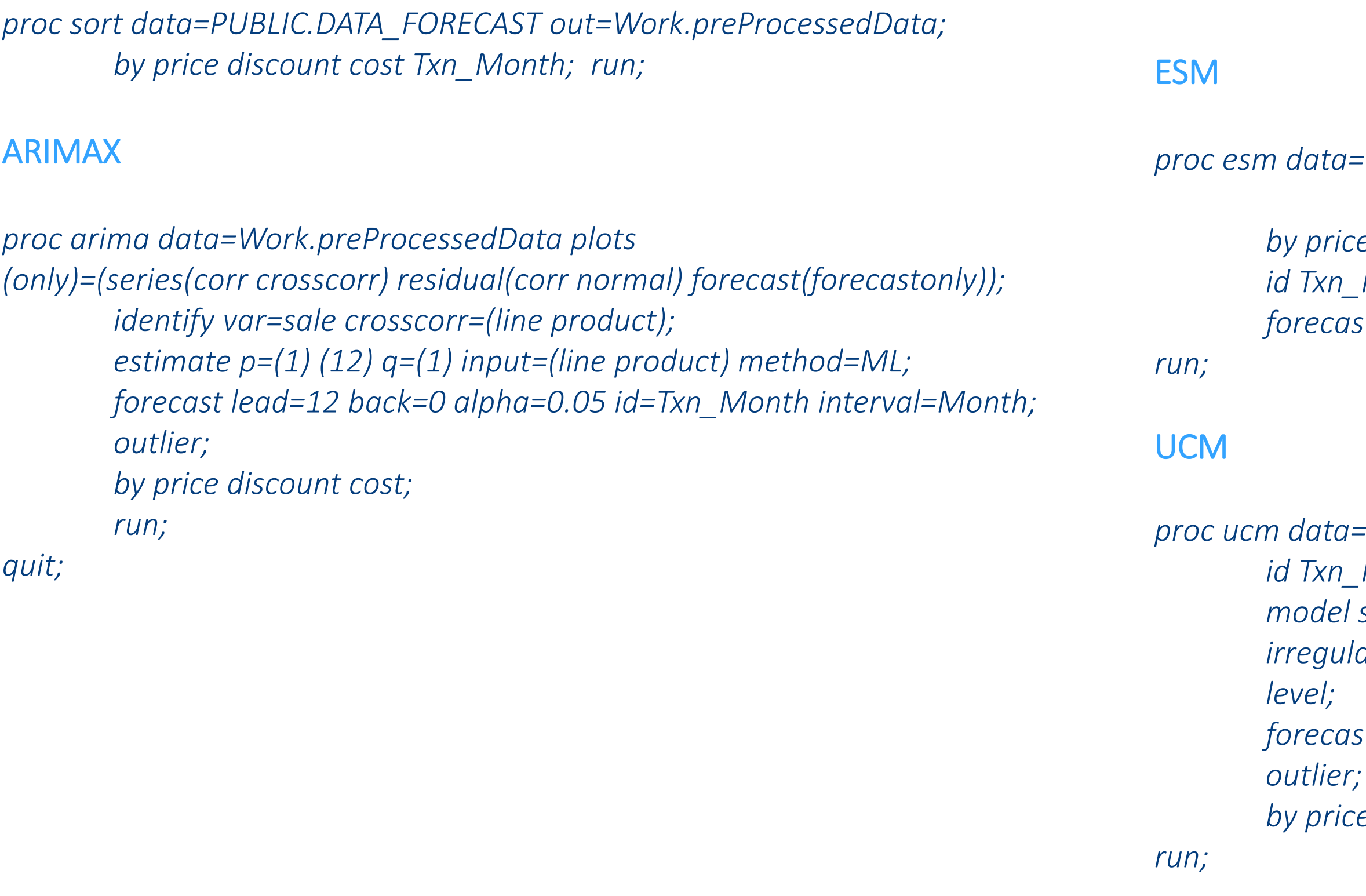

```
proc ucm data=Work.preProcessedData;
Month interval=Month;
model sale;
irregular;
```

```
forecast lead=12 back=0 alpha=0.05;
by price discount cost;
```
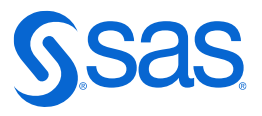

## **Multivariate Analysis**

### Principal Component Analysis

*proc princomp data=SASHELP.CARS plots(only)=(scree); var EngineSize Cylinders Horsepower Invoice Weight Length;*

*run;*

### Factor Analysis

*proc factor data=SASHELP.CARS method=principal nfactors=7 plots=(scree); var MSRP Invoice EngineSize Cylinders Horsepower Weight Length; run;*

#### Canonical Correlation

*proc cancorr data=SASHELP.CARS;*

*/\*\*\* The VAR statement defines Variable set 1 \*\*\*/ var EngineSize;*

*/\*\*\* The WITH statement defines Variable set 2 \*\*\*/ with Cylinders;*

*run;*

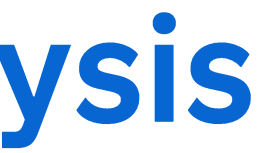

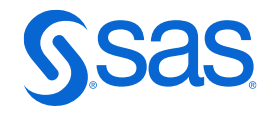

### Discriminant Analysis

*ods noproctitle;*

*proc discrim data=SASHELP.CARS pool=yes; class Model; var Invoice EngineSize Cylinders Horsepower; priors prop;*

*run;*

### Correspondence Analysis

*proc corresp data=SASHELP.CARS dimens=2 plots; tables Make Origin, Invoice EngineSize Cylinders Horsepower; run;*

Multidimensional Preference Analysis

*proc prinqual data=SASHELP.CARS mdpref n=2 plots out=Work.Prinqual\_Scores replace; transform monotone(EngineSize Cylinders Horsepower);*

*run;*

## **Cluster Analysis**

#### Compute Similarities and Distances

*proc distance data=SASHELP.CARS method=dgower out=work.Distance\_dist; var interval(MPG\_Highway / std=range) ordinal(EngineSize Cylinders Horsepower / std=range) nominal(Origin Model); run;*

#### Cluster Variables

*proc varclus data=SASHELP.CARS hierarchy plots; var EngineSize Cylinders Horsepower Weight Length; run;*

#### K-Means Clustering

*proc stdize data=SASHELP.CARS out=Work.\_std\_ method=range; var EngineSize Cylinders Horsepower Weight Length; run;*

*proc fastclus data=Work.\_std\_ maxclusters=100; var EngineSize Cylinders Horsepower Weight Length; run;*

### Cluster Observations

*out=Work.\_tmp\_distances; ordinal(Invoice Weight* 

*proc distance data=SASHELP.CARS method=dgower var interval(EngineSize Cylinders Horsepower / std=std) Length / std=std) nominal(Make Model Type Origin);*

*run;*

*proc cluster data=Work.\_tmp\_distances method=ward plots;*

*var Dist:; run;*

Estimate Within-Cluster Covariances

*proc aceclus data=SASHELP.CARS proportion=0.1; var EngineSize Cylinders Horsepower;*

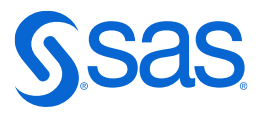

*run;*

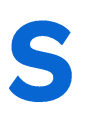